**GTM Map Plotter Взломанная версия Activation Key Скачать бесплатно без регистрации For PC**

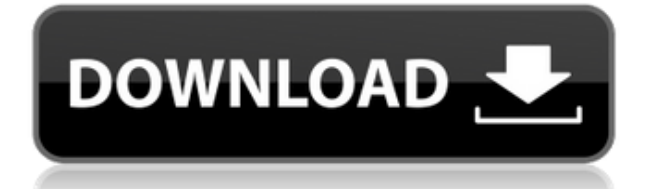

# **GTM Map Plotter Crack License Keygen [2022-Latest**

\* Введение. \* Установка картплоттера GTM. \* Входной файл картплоттера GTM. \* Выходные данные плоттера карты GTM. \* Выходная папка картплоттера СТМ. \* Выходные данные плоттера карты GTM, содержащие файл MS Excel (biff). \* Выходные данные плоттера карт GTM, содержащие файл MS Excel (csv). \* Выходные данные плоттера карт GTM, содержащие файл PDF (PostScript). \* Выходные данные плоттера карт GTM, содержащие файл PDF (PNG). \* Выходные данные плоттера карты GTM, содержащие файл PS. \* Выходные данные плоттера карт GTM, содержащие файл TXT. \* Выходные данные плоттера карты GTM, содержащие файл GIF. \* Выходные данные плоттера карты GTM, содержащие файл TIF. \* Выходные данные плоттера карты GTM, содержащие файл JPG. \* Выходные данные плоттера карты GTM, содержащие файл HTML. \* Выходные данные плоттера карты GTM, содержащие файл TSC. \* Использование картплоттера GTM. \* Примеры картографов GTM. \* ЧАСТО ЗАДАВАЕМЫЕ ВОПРОСЫ. \* О нас. \* Безопасные сайты. \* Демонстрационный сайт. \* Помощь. \* Поддерживать. \* Контакт. Рекламное объявление Картплоттер GTM 2007 v3.0.0.0 GTM Map Plotter 2022 Crack — это программное обеспечение на основе Јаvа, которое может помочь вам создать карту изображений GMT для данных, доступных по URL-адресу. Теперь вы можете использовать это доступное и удобное программное обеспечение для создания необходимых карт в кратчайшие сроки. Описание плоттера карты GTM: \* Введение. \* Установка картплоттера GTM. \* Входной файл картплоттера GTM. \* Выходные данные плоттера карты GTM. \* Выходная папка картплоттера GTM. \* Выходные данные плоттера карты GTM, содержащие файл MS Excel (biff). \* Выходные данные плоттера карт GTM, содержащие файл MS Excel (csv). \* Выходные данные плоттера карт GTM, содержащие файл PDF (PostScript). \* Выходные данные плоттера карт GTM, содержащие файл PDF (PNG). \* Выходные данные плоттера карты GTM, содержащие файл PS. \* Выходные данные плоттера карт GTM, содержащие файл ТХТ. \* Выходные данные плоттера карты GTM, содержащие файл GIF. \* Выходные данные плоттера карты GTM, содержащие файл TIF. \* Выходные данные плоттера карты GTM, содержащие файл JPG.

## **GTM Map Plotter Free Registration Code Free**

Программное обеспечение используется для создания

изображений GMT из доступных данных, доступных по URLадресу, чтобы сопоставить их в IBM Lotus Notes 8.0. Этот клиент можно запустить в окне стандартных браузеров. Вы можете свободно добавлять картографические данные из шаблона «Мастер» в шаблон «Образец» в несколько кликов. На экране «Данные карты» сетка данных карты отображается в виде столбца шаблона «Тема». В то же время столбец шаблона «Тема» отображается на экране «Шаблон». Наконец, макет изменяется в соответствии с вашими настройками. Чтобы отредактировать данные карты, вы можете отредактировать данные для каждой карты. Вы можете импортировать отредактированные вами данные карты с экрана «Данные карты/импорт». Вы можете экспортировать измененные данные карты в файл. Вы можете скрыть данные карты на карте, созданной в качестве шаблона. Картографический плоттер GTM 4.00 Финал GTW Map Plotter — это программное обеспечение на основе Java, которое может помочь вам создать карту изображений GMT для данных, доступных по URL-адресу. Теперь вы можете использовать это доступное и удобное программное обеспечение для создания необходимых карт в кратчайшие сроки. Описание плоттера карты GTV: Программное обеспечение используется для создания изображений GMT из доступных данных, доступных по URLадресу, чтобы сопоставить их в Windows MediaPlayer 11. Этот клиент можно запустить в окне стандартных браузеров. Вы можете свободно добавлять картографические данные из шаблона «Мастер» в шаблон «Образец» в несколько кликов. На экране «Данные карты» сетка данных карты отображается в виде столбца шаблона «Тема». В то же время столбец шаблона «Тема» отображается на экране «Шаблон». Наконец, макет изменяется в соответствии с вашими настройками. Чтобы отредактировать данные карты, вы можете отредактировать данные для каждой карты. Вы можете импортировать отредактированные вами данные карты с экрана «Данные карты/импорт». Вы можете экспортировать измененные данные карты в файл. Вы можете скрыть данные карты на карте, созданной в качестве шаблона. Картплоттер GTV 4.00 Финал GTW Map Plotter — это программное обеспечение на основе Java, которое может помочь вам создать карту изображений GMT для данных, доступных по URL-адресу. Теперь вы можете использовать это доступное и удобное программное обеспечение для создания необходимых карт в кратчайшие сроки. ГТВ 1eaed4ebc0

## **GTM Map Plotter**

GTM Map Plotter — это программное обеспечение на основе Java, которое может помочь вам создать карту изображений GMT для данных, доступных по URL-адресу. Теперь вы можете использовать это доступное и удобное программное обеспечение для создания необходимых карт в кратчайшие сроки. У вас могут быть сотни случайных подписчиков, но вы не попадете в рейтинг, если за вами никто не следит. Это как если у тебя на фото много лайков, но если никому не нравится, то и у тебя нет лайков. 1) Используйте кнопку Twitter для веб-сайта; 2) Подписывайтесь на других людей в Твиттере; 3) Найдите людей и следите за людьми в Twitter; 4) Добавить подписчиков в Twitter; 5) Бот для подписчиков в Твиттере; 6) Фанатский промоутер; 7) Поклонники Твиттера Sucker; 8) Подписчик в Твиттере Apk; 9) Как добавить подписчиков в Twitter; 10) Список подписчиков в Твиттере; 11) Изменитель подписчиков в Твиттере; 12) Добавить подписчиков в Twitter; 13) Добавить подписчиков в Twitter; 14) Исправление подписчиков в Твиттере; 15) Экспорт подписчиков Twitter. Мод, который сделает спасение мира немного проще. Вы чувствуете, что в мире что-то не так? Большинство людей могут. Кажется, что мир скатывается в хаос с нарастающей скоростью. Возможно, миру было бы лучше без нас. Тем не менее кажется трудным поверить, что мир был бы лучше без мира. Я чувствую, что остается только один путь... [X] Currency Converter бесплатный калькулятор валют. Просто введите две валюты, будь то доллары США или баты, а́ ... а́ ... а́ ... а́ ... а́ ... а́ ... а́ ...  $\acute{a}$ ,...  $\acute{a}$ ,...  $\acute{a}$ ,...  $\acute{a}$ ,...  $\acute{a}$ ,...  $\acute{a}$ ,...  $\acute{a}$ ,...  $\acute{a}$ ,...  $\acute{a}$ ,...  $\acute{a}$ ,...  $\acute{a}$ ,... ḅ ḅ ḅ ḅ ḅ ḅ ḅ ḅ ḅ ḅ ḅ ḅ á¸

## **What's New In?**

Это... MDir — это эффективный и действенный компонент MDI Explorer, написанный на Delphi. Его можно использовать отдельно или в составе неграфической программы. Он содержит множество полезных функций, таких как редактирование скинов, автоматическое создание файлов скинов,... BCom Manager — это программа, которая упрощает управление вашим маршрутизатором Tasmota. Он предоставляет параметры как для подключения к Интернету, так и для общих настроек, которые также включают в себя предоставление параметров беспроводной сети... С помощью WaveLAN можно подключить WaveLAN к Интернету. Это программное обеспечение разработано для шлюза WaveLAN. Â Для WaveLAN

поддерживаются три различных типа (PiLAN, USB и USB Serial). Предоставляет возможность... Inno Software Network Editor это профессиональное, экономичное и простое в использовании программное обеспечение для создания и изменения IP-сети. Это программное обеспечение позволяет управлять различными сетевыми конфигурациями, такими как созданные интерфейсы. ... CentroSoft Home Network Manager — это комплексное приложение для управления сетью, предназначенное для управления домашними, небольшими офисными и крупными корпоративными сетями. Home Network Manager предоставляет все инструменты, необходимые для управления вашим домом... Возможность использовать КПК для подключения к компьютеру не нова. Но многие инструменты, которые позволяют совершать телефонные звонки и отправлять электронные письма с мобильного устройства, также принимают ваши текстовые сообщения как входящие вызовы и пересылают их на... NI Network Scanner предназначен для мониторинга, анализа и управления сетевыми устройствами серии NI NET/IP. Программное обеспечение предназначено для сокращения количества трудоемких ручных работ по обслуживанию сети. таких как: - Чтение... XScan — это мобильный телефон, программное обеспечение для мобильного телефона или разъем USB (универсальная последовательная шина), который позволяет мобильным телефонам подключаться к ПК через соединение Bluetooth или WIFI или даже через порт USB. Эту программу можно использовать... Есть много разных причин для квоты трафика в вашей сети. Его можно использовать для обеспечения минимальной доступной пропускной способности для пользователя в вашей организации или для того, чтобы пользователи не загружали слишком много. С сеткой АQ... NCM Connect для домашних сетей - это мощное решение для беспроводного подключения любого устройства беспроводной локальной сети, которое не использует радиочастотную технологию, но поддерживает технологию IEEE 802.11a/b/g/n, к вашей домашней сети. Программа поддерживает... Pulse Secure Enterprise Console помогает защитить ваши мобильные устройства на предприятии, обеспечивая удаленный контроль и управление корпоративными приложениями. Наш мобильный

# **System Requirements:**

Mac OS X: 10.4, 10.5, 10.6, 10.7, 10.8, 10.9, 10.10, 11.0, 11.1 или 11.2 Windows: XP, Vista, 7 или 8 Минимальные системные требования: 1,5 ГБ ОЗУ 2 ГБ свободного места на жестком диске Дисплей 800x600 пикселей Графика NVIDIA GeForce 8400M GS (рекомендуется GeForce 8500 GT) Видеокарта Geforce GTX 545 или выше или Geforce 9500